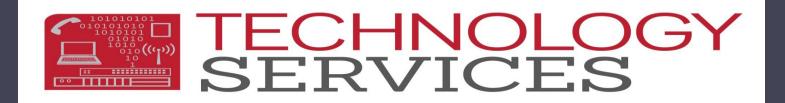

### Assertive Discipline - Data Entry, Validation, and Correction Workshop

**Department of Technology Services** 

#### TECHNOLOGY SERVICES

### **Basic Webinar Training Guidelines**

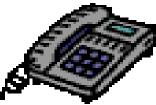

- Put phone on mute to eliminate outside noises
- Do not put the call on hold
- One conversation at a time please allow each participant to speak
- Un-mute the phone temporarily to ask a question
- Please avoid multi-tasking, *if possible*

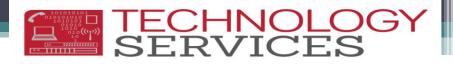

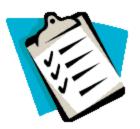

Agenda

- General:
  - Updating Aeries which Updates CALPADS
  - Discipline Data Submission
  - Best Practices
- No, No's...
  - Manual Entry
  - Modification of Incident ID#s
- Use of the Incident ID number
- Blank Records
- Blank Disposition(s)
- Linking multiple Students involved in the **SAME** incident
- Linking of perpetrator to Victims and/or Witnesses form
- Use of the Victims and/or Witnesses form
- SSA Date Alert
- Use of the Weapon Type field

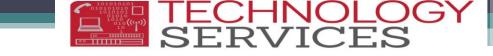

### Updating Aeries which Updates CALPADS

- Update Aeries with Assertive Discipline data throughout the Academic Year (AY)
- July 1, 2013 June 30, 2014

Update CALPADS with EOY records throughout the Academic Year (AY)

July 1, 2013 – June 30, 2014

Any student enrolled during the Academic Year will be counted

## **Discipline Data Submission**

E TECHNOLO SERVICES

#### • When?

 School Districts MUST report at the end of the school year, any and all students in the following categories:

#### • Who?

- All non Special Education K-12 students who were suspended (in or out of school for at least one entire school day) or expelled due to the commission of a student offense (per Ed Code sections 48900 & 48915) at any time during the reporting period
- All Special Ed students who committed a student offense regardless of the action taken (Disposition)
- All students who committed a firearm offense (Aeries Codes 1, 5, 8, 9, 11, 38,39, 40, 41, 42, and 79), regardless of the action taken (Disposition)

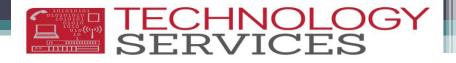

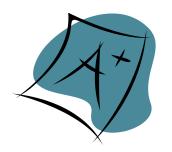

### **Best Practices**

- These data should be maintained in Aeries throughout the year as the incidents occur
- The data will be monitored for maintenance and corrections
- Schools are responsible for the entry of student discipline data into Aeries
- Schools are responsible for correcting student discipline data in Aeries
- Schools are responsible for reviewing and approving CALPADS reports prior to EOY 3 – Discipline data certification

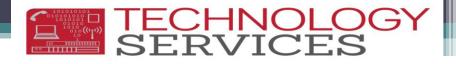

### No, No's...

- Manual Entry of Incident ID numbers
- Modifications of Incident ID numbers
  - Incident ID Numbers are auto-assigned in Aeries
  - Incident ID Numbers are 6 digit numbers
  - Incident ID Numbers are unique to each school site
  - 5 digit Incident ID numbers are manual errors
- Entry into the Old Disposition in ADS
- How to Correct 5 digit Incident ID numbers:
  - Delete the 5 digits from the field
  - Enter a zero
  - Press the Tab key
  - Next available number will be auto-assigned

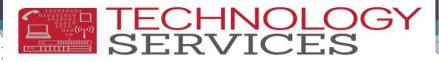

### Manual Entry/Modification of the Incident ID Number

#### **Aeries CS**

| utf Last Name First Name Middle Name Perm ID No. Birthdate Sex Grd Prog Trk Status SSA Date   4842 Mouse Mickey 000444911 G/22/1998 M 10 3/26/2014   arent/Guardian Area/Telephone Fathers Work/Extension Mothers Work/Extension Calculate Days / Dates in DSP   //M Mouse (951) 555-1245 Only show students who have ADS records   General Additional Info Pre-Referral Interventions Other Comments   Date [03/26/2014] Letter School of Incident Incident ID   Test Poly High School 45639 Lookup Code   11 Dangerous object (EC 48900(b) Referral Sub Tchr   11 Dangerous object (EC 48900(b) Referral Sub Tchr   SUS Add New Student brought hunting knife to school.   Sus Ford New Start Date    Bud New Sus Total   Josposition Sus Sus Total   3.00 0.00   3/26/2014 YEAR | 013-2014                                                                                           |                                                                              | Test                             | Poly High Sc                                       | hool        |                         |                   | 3/26/20                         |
|----------------------------------------------------------------------------------------------------|----------------------------------------------------------------------------------------------------|------------------------------------------------------------------------------|----------------------------------|----------------------------------------------------|-------------|-------------------------|-------------------|---------------------------------|
| Date       03/26/2014       Letter       School of Incident       Incident ID       Tag         Code       Description       Test Poly High School (* 45639)       Lookup (* 100000000000000000000000000000000000                                                                                                    | 4842 Mouse<br>rent/Guardian                                                                        | Mickey<br>Area/Telephone                                                     | Middle Name<br>Fathers Work/Exte | Perm ID No.<br>00044491                            | Birthdate 5 | M 10 □<br>\\[\[\] Calcu | Ilate Days / Date | A Date<br>3/26/2014<br>s in DSP |
| Disposition SUS Suspended<br>Days Hours Start Date End Date Return Date Rtn Status<br>3.00 0.00 3/26/2014 3/28/2014 4/07/2014<br>Rtn Loc Authority Placement Result SusTg<br>Delete Demerits: 0.00 ALL YEAR                                                                                                    | Date 03/26/2014<br>Code Description<br>11  Dangerous obje<br>v v v v v v v v v v v v v v v v v v v | Letter School o<br>Test Pol<br>ect (EC 48900(b) Referral<br>Aniol, G         | f Incident<br>y High School 📿    | Incident ID<br>45639 Lo<br>Sub Tchr Initia<br>F SF | okup 💽      | Dat                     | te Disp           | Comment<br>11- Dangerous object |
| Highlight CALPADS Required Fields                                                                                                    | Disposition SUS Days Hours Start I 3.00 0.00 3/26                                                  | Date         End Date         Re           2014         3/28/2014         4/ | 07/2014 [<br>SusTg               | _                                                  |             | De                      | emerits: 0.0      |                                 |

#### **Aeries NET**

| Flag  | StuNum     | Last Name     | First Name                       | Middle Name    | Perm ID Num     | Sex   | Gr  |
|-------|------------|---------------|----------------------------------|----------------|-----------------|-------|-----|
| -     | 4842       | Mouse         | Mickey                           |                | 444911          | M     | 10  |
| Parer | t/Guardi   | an            | Home Ph                          | none           | Primary         | Conta | ict |
| M/M   | Mouse      |               | (951) 55                         | 55-1245        |                 |       | 23  |
| Gener | Additio    | nal Info Expu | Isions                           |                |                 |       |     |
|       | e: 3/26    | March 1999    |                                  |                |                 |       |     |
| Dat   | 0. 3/20    | 2014          | Code/Descrip                     | otion          |                 |       |     |
| 11 -  | Dangerou   | ıs object (EC | Contraction of the second second |                |                 |       | 4   |
|       |            |               | Dispositions (                   | (DCD)          |                 |       |     |
| SUS   | -          |               |                                  | ed (SUS)       |                 |       | 4   |
|       | Davs       | Hours Start   |                                  |                | ate Rtn Status  |       | -   |
|       |            |               |                                  | /2014 04/07/20 |                 |       |     |
|       | Rtn Lo     | oc Authority  |                                  |                | nt Result SusTa |       |     |
|       |            | School or     | District Perso                   | onnel (10)     | /               |       | 2   |
|       |            | Add DSP       | Change DSF                       | Delete DSP     |                 |       | 1   |
| Đ     |            | OLD Di        | sposition(s) [                   | Data in ADS Ta | ble             |       |     |
| Deme  | erits Refe | rral Initials | School o                         | f Incident     | Incident ID Tag | 3     |     |
| 0.0   | 0 Anio     | l, G SF -     | 94 - Test Po                     | ly High School | 45639 🝳         |       | 6   |
|       |            |               | Comment                          | S              |                 |       | 1   |
| Stude | ent broug  | ht hunting k  | nife to schoo                    |                |                 |       | 1   |

## Use of the Incident ID Number

**TECHNOLO** SERVICES

- Incident ID Numbers **CAN** have more than 1 disposition
  - Scenario: Student is assigned Detention but does not show up. The next Disposition (action taken) since the student was a no show for detention, is Saturday School.
  - Solution: Add a New Disposition to the existing Discipline record. DO NOT CREATE a new Discipline record.
- Creating a brand new Discipline record will generate an error
- How to Correct the Incidents:
  - Find the original (first) entry in the Assertive Discipline table
  - Add the additional Discipline Code
  - Select the Add New tab and input the new Disposition
  - Add additional comments if necessary
  - **Delete** the duplicate Discipline record

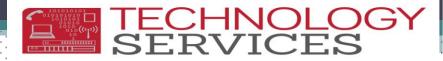

### Multiple Assertive Discipline Records -Same Incident ID (Aeries CS)

| Old 3-2014       Test Poly High School       3/26/201         u#       Last Name       First Name       Middle Name       Perm ID No.       Birthdate       Sex       Grd Prog Trk Status       SSA Date       Mickey       000444911       6/22/1998       Milot       3/26/2014       Stu#       Last Name       First Name       Mickey       000444911       6/22/1998       Milot       3/26/2014       Stu#       Last Name       First Name       Mickey       000444911       6/22/1998       Milot       3/26/2014       Stu#       Last Name       First Name       Mickey       000444911       6/22/1998       Milot       3/26/2014       Stu#       Last Name       First Name       Mickey       000444911       6/22/1998       Milot       3/26/2014       Stu#       Last Name       First Name       Mickey       000444911       6/22/1998       Milot       Stu#       Last Name       First Name       Mickey       000444911       6/22/1998       Milot       Stu#       Last Name       First Name       Mickey       Miloters Work/Extension       Miloters Work/Extension       Miloters Work/Extension       Miloters Work/Extension       Miloters Work/Extension       Miloters Work/Extension       Miloters Work/Extension       Miloters Work/Extension       Miloters Work/Extension       Miloters Work/Extension <t< th=""><th>Sex Grd Prog Trk Status SSA Date</th></t<>                                                                                                    | Sex Grd Prog Trk Status SSA Date    |
|----------------------------------------------------------------------------------------------------|-------------------------------------|
| Defaultional Info       Pre-Referral Interventions       Other Comments       Expulsions         ate [03/11/2014]       Letter       School of Incident       Incident ID       Tag         03/15/2014       Letter       School of Incident       Incident ID       Tag         03/15/2014       Test Poly High School       [456396       lookup       03/13/2014       State School of Incident       Incident ID       Tag         03/13/2014       State School of Incident       Incident ID       Tag       03/13/2014       School of Incident       Incident ID       Tag         03/13/2014       State School of Incident       Incident ID       Tag       03/13/2014       School of Incident       Incident ID       Tag         03/13/2014       State School of Incident       Incident ID       Tag       03/13/2014       School of Incident       Incident ID       Tag         03/13/2014       State School of Incident       Incident ID       03/13/2014       School of Incident       Incident ID       Tag         03/11/2014       Ede Obsp       School of Incident       Incident ID       School of Incident       Incident ID       Tag         03/11/2014       Incident ID       School of Incident       Incident ID       School of Incident       Incident ID       School of In                                                                                                    |                                     |
|                                                                                                    | Contrizore Dere Dery autionty       |
| Image: With the second second seco | Demerits: 0.00 ALL YEA              |
| LOCATE T View Dispositions from ADS UPDATE F F Notice how both<br>Discipline records display<br>the same exact Incident<br>ID number                                                                                                    | Print Preview 🖓 Print Details OTHER |

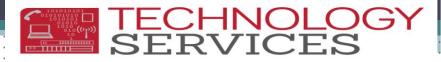

### Multiple Assertive Discipline Records -Same Incident ID (Aeries NET)

| lag Stul               | um Last Name       | First Name         | Middle Name                                                                                                    | Perm ID Num                                                                                                    | Sex    | GR    | Flag     | StuNum     | Last Name     | First Name      | Middle Name           | Perm ID Num     | Sex   | GÀ |
|------------------------|--------------------|--------------------|----------------------------------------------------------------------------------------------------|----------------------------------------------------------------------------------------------------|--------|-------|----------|------------|---------------|-----------------|-----------------------|-----------------|-------|----|
| 4842                   |                    | Mickey             |                                                                                                    | 444911                                                                                                    | М      | 1     |          | 4842       | Mouse         | Mickey          |                       | 444911          | М     | 10 |
| arent/Gu               | ardian             | Home Ph            | none                                                                                                    | Primary                                                                                                    | Contac |       | Parer    | nt/Guardi  | an            | Home Pl         | hone                  | Primary         | Conta | ct |
| / <mark>M Mou</mark> s | e                  | (951) 5            | 55- <mark>1245</mark>                                                                                            | and the second second second second second second second second second second second second second second second |        | 1     | M/M      | Mouse      |               | (951) 5         | 55- <mark>1245</mark> |                 |       | 1  |
| enerai A               | ditional Info Expo | lisions            |                                                                                                    |                                                                                                    |        | 2 :   | Gand     | al Additic | onal Info Exp | alaiona -       |                       |                 |       | 1  |
| Date: 3                | /11/2014           |                    |                                                                                                    |                                                                                                    |        | 2:    | Dat      | e: 3/13    | /2014         |                 |                       |                 |       | ٩  |
|                        |                    | Code/Descri        | iption                                                                                                    |                                                                                                    |        | 1     | 1        |            |               | Code/Descrip    | otion                 |                 |       |    |
| 4 - Defy               | authority (EC 4    | B900(k))           | •                                                                                                    |                                                                                                    |        | ۷.    | · 35 -   | No show    | detention     |                 |                       |                 |       |    |
| 12                     |                    | Dispositions       | (DSP)                                                                                                    |                                                                                                    |        | 1     |          |            | -             | Dispositions (  | (DSP)                 |                 |       |    |
| DETL                   |                    |                    | ention (DETL)                                                                                                    |                                                                                                    |        | 1     | SAT      |            | Sat           | turday school   | assigned (SAT)        | )               |       | 1  |
|                        | avs Hours Star     |                    | Date Return D                                                                                                    | ate Rtn Status                                                                                                   |        | ι.    | - i      | Days       | Hours Start   | Date End D      | ate Return Dat        | e Rtn Status    |       |    |
| 1                      |                    |                    | 2/2014 03/13/2                                                                                                   |                                                                                                    | 5/11   | 1 .   | 1        | 1          | 0 03/15       | 5/2014          |                       |                 |       | 3  |
| F                      | tn Loc Authority   | •                  |                                                                                                    | nt Result SusT                                                                                                   | g      | 3     |          | Rtn Lo     | oc Authority  |                 |                       | it Result SusTg |       | -  |
|                        | School o           | r District Pers    | sonnel (10)                                                                                                    |                                                                                                    | -      | 7.    | 14       |            | School or     | District Perso  | onnel (10)            |                 |       |    |
|                        | Add DSP            | Change DS          | P Delete DSP                                                                                                    | ]                                                                                                    |        | ~     | ·        |            | Add DSP       | Change DSF      | Delete DSP            |                 |       | (  |
| Ŧ                      | OLD D              | )<br>isposition(s) | Data in ADS Tal                                                                                                  | ble                                                                                                    |        | 1     | Y        |            | Di            | isposition(s) [ | Data in ADS Tab       | le              |       | -  |
| emerits                | Referral Initials  |                    | of Incident                                                                                                    | Incident ID Ta                                                                                                   |        |       |          |            | als           | School          | of Incident           | Incident ID Tag |       | <  |
|                        |                    |                    | oly High School                                                                                                  |                                                                                                    |        | N     | lotice I | how bot    | th 5          | 94 - Test Po    | oly High School       | 456396 🍳        |       |    |
|                        |                    | Commen             | and the second second second second second second second second second second second second second second second | 1                                                                                                    |        |       |          | cords o    |               | Comment         | s L                   |                 |       | 1  |
| tudent d               | d not bring in re  | auired home        | work.                                                                                                    |                                                                                                    |        | 22    |          |            |               | lunch deter     | ntion.                |                 |       | 1  |
| ntter                  |                    | Delete             |                                                                                                    |                                                                                                    |        | the s |          | xact Inc   | cident        | Delete          | opy Print             | <u> </u>        |       | 5  |
|                        |                    |                    |                                                                                                    |                                                                                                    | ~      |       | ID ni    | umber      | 1             |                 |                       |                 |       |    |
|                        |                    |                    |                                                                                                    |                                                                                                    |        |       |          |            |               |                 |                       |                 |       |    |
|                        |                    |                    |                                                                                                    |                                                                                                    |        |       |          |            | ~             |                 |                       |                 |       | .1 |

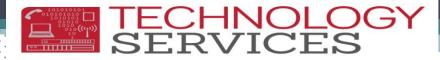

### What it Should Look Like...

#### **Aeries CS**

#### **Aeries NET**

| 2013-2014 Test Poly High School 3                                                                                                    | Flag StuNum         Last Name         First Name         Middle Name         Perm ID Num         Sex Grd Age         Prog Track           3/26/2014         Mouse         Mickey         444911         M 10         15 |
|----------------------------------------------------------------------------------------------------|----------------------------------------------------------------------------------------------------|
| Stu#         Last Name         First Name         Middle Name         Perm ID No.         Birthdate         Sex         Grd         Prog Trk         Status         SSA Date           4842         Mouse         Mickey         000444911         6/22/1998         M         10         3/26/2014 | Parent/Guardian Home Phone Primary Contact 1:                                                                                                    |
| Parent/Guardian Area/Telephone Fathers Work/Extension Mothers Work/Extension 🖓 Calculate Days / Dates in DSP                                                                                                    | M/M Mouse (951) 555-1245                                                                                                    |
|                                                                                                    | Differential Additional Info Expulsions Date: 3/11/2014                                                                                                    |
| Date 03/11/2014 Date 03/11/2014 Disp Comment                                                                                                    | Code/Description                                                                                                    |
| Code Description Test Poly High School V 456396 Lookup V 03/11/2014 SAT 64. Defy authority (EC 48900(k)) Referral Sub Tchr Initials Demerits                                                                                                    | thority (EC ) 64 - Defy authority (EC 48900(k))                                                                                                    |
| 85 VINo show detention Barnes, G V SF V 0.00 Student did not bring in required homework resulting in Lunch                                                                                                    | Dispositions (DSP)                                                                                                    |
| Student with not offing in required indirection resulting in Calculation     Detention. Student was a no show for Detention resulting in Saturday     School.                                                                                                    | SAT Saturday school assigned (SAT)<br>DETL Days Hours Start Date End Date Return Date Rtn Status                                                                                                    |
| SAT DETL Add New                                                                                                    | 1         0         03/15/2014           Rtn Loc         Authority         Picmnt         Result         SusTq                                                                                                    |
| Disposition SAT Saturday school assigned                                                                                                    | School or District Personnel (10)                                                                                                    |
| 1.00 0.00 3/15/2014                                                                                                    | Add DSP Change DSP Delete DSP                                                                                                    |
| Rtn Loc Authority Placement Result SusTg                                                                                                    | Codes and Referral Initials School of Incident Incident ID Tag                                                                                                    |
| Dispositions                                                                                                    |                                                                                                    |
| C Red Flag combined                                                                                                    |                                                                                                    |
| LOCATE View Dispositions from ADS UPDATE Print P Discipline                                                                                                    | e record and not bring in required homework resulting in Lunch Detention. Student was a no<br>Detention resulting in Saturday School.                                                                                   |
|                                                                                                    |                                                                                                    |

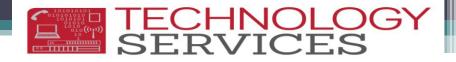

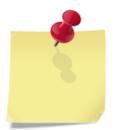

### Blank Records

- Blank records can be deleted via Aeries CS or Aeries.NET
- Blank records can only be created through Aeries.NET
- Blank records generate errors
- Blank records must be deleted
  - Select the blank record in the Assertive Discipline table
  - Click the <u>Delete</u> button at the bottom of the form

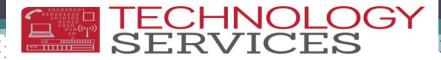

### **Blank Records in Aeries**

#### **Aeries CS**

#### **Aeries NET**

| 013-2014                                                                         |                                                          | Test Pol                 | y High School                  |                             |                              | 3/27/201                                                                                               |
|----------------------------------------------------------------------------------|----------------------------------------------------------|--------------------------|--------------------------------|-----------------------------|------------------------------|----------------------------------------------------------------------------------------------------|
| tu# Last Name<br>4842 Mouse<br>arent/Guardian                                    | First Name<br>Mickey<br>Area/Telephone<br>(951) 555-1245 | Middle Name              | 000444911 6                    | i/22/1998 M 10<br>tension 🔽 | Calculate Days / Date:       | 3/26/2014                                                                                              |
| General Additional Info<br>Date 03/27/2014<br>Code Description                   | Pre-Referral Interventions                               |                          | ident ID<br>Lookup<br>Initials | Tag<br>Demerits<br>0.00     | 03/27/2014<br>03/26/2014 SUS | ADS: 3 DSP: 3<br>Comment<br>11-Dangcrous object<br>64- Defy authority (EC<br>< <li>kew Record&gt;</li> |
| Add liew<br>Disposition<br>Days Hours Start II<br>0.00 0.00<br>Rtn Loc Authority |                                                          | n Date Rtn Status<br>sTg |                                |                             | Demerits: 0.00               | ALL YEAR                                                                                               |
| Red Flag                                                                         |                                                          |                          | IPDATE                         | ✓ Print Preview             |                              | ADS Required Fields                                                                                    |

| 8      |             |               |                |                | As            | sertiv  | e D   | iscij | plin | е     |           |             |           |                      | 7  |
|--------|-------------|---------------|----------------|----------------|---------------|---------|-------|-------|------|-------|-----------|-------------|-----------|----------------------|----|
| Flag   | StuNum      | Last Name     | First Name     | Middle Name    | Perm ID Nur   | n Sex   | Grd   | Age   | Prog | Track | AttProg   | L AttProg2  | HmLng     | LangFlu              | 5  |
| •      | 4842        | Mouse         | Mickey         |                | 444911        | М       | 10    | 15    |      |       |           |             |           | To be Determined     |    |
| Pare   | nt/Guardia  | an            | Home Ph        | ione           | Primar        | y Conta | ct 1: |       |      |       | Primary ( | Contact 2:  |           | SSA Date             | 1  |
| M/M    | Mouse       |               | (951) 55       | 55-1245        |               |         |       |       |      |       |           |             |           | 03/26/2014           | 4  |
| Gene   | ral Additio | nal Info Exp  | ulsions        |                |               |         |       |       |      |       | . [       | )ate V      | iolation  |                      |    |
| Dat    | te: 3/27    | /2014         |                |                |               |         |       |       |      | -     |           | /27/2014 -  |           |                      |    |
|        | 0/2/        |               | Code/Descript  | ion            |               |         |       |       |      |       | - 3       | 8/26/2014 1 | 1- Dange  | erous object (EC 489 | 00 |
|        |             |               |                |                |               |         |       |       |      |       | 3         | 8/11/2014 6 | 4- Defy a | authority (EC 48900( | k) |
|        |             | D             | ispositions (D | SP)            |               |         |       |       |      |       |           |             |           |                      |    |
|        |             |               | Add DSP        |                |               |         |       |       |      |       |           |             |           |                      | į  |
| Ħ      |             | OLD Dis       | position(s) Da | ta in ADS Tabl | e             |         |       |       |      |       |           |             |           |                      | -  |
| Deme   | erits Refe  | rral Initials | School of I    | incident In    | cident ID Tag |         |       |       |      |       |           |             |           |                      |    |
| 0.0    | 00          | - 9           | 4 - Test Poly  | High School    | 0 🔍           |         |       |       |      |       |           |             |           |                      |    |
|        |             |               | Comments       |                |               |         |       |       |      |       |           |             |           |                      |    |
|        |             |               |                |                |               |         |       |       |      |       |           |             |           |                      |    |
| ,Lette | er Add      | Change        | Delete Co      | opy Print      | ha            |         | Λ.    | -     |      | ~~    |           |             |           | man.                 |    |

#### TECHNOLOGY SERVICES

### **Blank Dispositions**

- Each Assertive Discipline record **MUST** have 1 or more Dispositions to accompany the record
- Blank Dispositions generate errors
- To locate Assertive Discipline records with missing Disposition(s) (be sure to include Inactive Students)

#### LIST STU ADS DSP STU.ID STU.LN STU.FN STU.GR ADS.DT ADS.CD DSP.DS DSP.DD IF DSP.DS = " "AND ADS.DT > 06/30/2013

- To fix the error in Aeries CS:
  - Select the Assertive Discipline record
  - Add Disposition on the Add New tab at the bottom of the form, populate all mandatory fields
- To fix the error in Aeries.NET:
  - Select the Assertive Discipline record
  - Click on Add DSP
  - Add Disposition and populate all mandatory fields

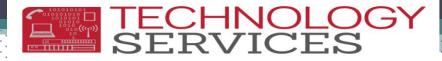

### **Blank Dispositions in Aeries**

#### **Aeries CS**

#### **Aeries NET**

| 2013-2014                                                                                  |                                                                                       | Test Poly H        | igh School        |                                                                                                    | 3/27/20                                                                                                    |
|--------------------------------------------------------------------------------------------|---------------------------------------------------------------------------------------|--------------------|-------------------|----------------------------------------------------------------------------------------------------|----------------------------------------------------------------------------------------------------|
| u# Last Name<br>4842 Mouse<br>rent/Guardian<br>M Mouse                                     | First Name<br>Mickey<br>Area/Telephone<br>(951) 555-1245                              |                    | 0444911 6/22/1998 | Sex Grd Prog Trk Status SS<br>M 10  Calculate Days / Date<br>Only show students                                    | 3/26/2014<br>s in DSP                                                                                                    |
| General Additional Info<br>Date 03/27/2014<br>Code Description<br>65 Disruption (EC 4<br>V | Pre-Referral Interventions           Letter         School of I           Test Poly I |                    |                   | Select Record           Date         Disp           03/27/2014         03/26/2014           03/26/2014         SUS | ADS: 3 DSP: 3<br>Comment<br>65- Disruption (EC 489<br>11- Dangerous object<br>64- Defy authority (EC<br>< <li>Kecord&gt;</li> |
| Add New<br>Disposition<br>Days Hours Start I<br>0.00 0.00<br>Rtn Loc Authority<br>Red Flag |                                                                                       | rn Date Rtn Status |                   | Demerits: 0.0     ✓ Highlight CALP/                                                                                | 0 ALL YEAR<br>NDS Required Fields                                                                                             |

|               | First Name<br>Mickey<br>Home Ph<br>(951) 55       | Contraction of the second second second second second second second second second second second second second s                        | Perm ID Num<br>444911<br>Primary                                                                                                    | М                                                                                                    | 10                                                                                                    | -                                                                                                    | og Track                                                                                                    | -                                                                                                    |                                                                                                    | HmLng                                                                                                    | LangFlu<br>To be Determined                                                                                                    |
|---------------|---------------------------------------------------|----------------------------------------------------------------------------------------------------|----------------------------------------------------------------------------------------------------|----------------------------------------------------------------------------------------------------|----------------------------------------------------------------------------------------------------|----------------------------------------------------------------------------------------------------|----------------------------------------------------------------------------------------------------|----------------------------------------------------------------------------------------------------|----------------------------------------------------------------------------------------------------|----------------------------------------------------------------------------------------------------|----------------------------------------------------------------------------------------------------|
|               | Home Ph                                           | Contraction of the second second second second second second second second second second second second second s                        |                                                                                                    |                                                                                                    |                                                                                                    | 15                                                                                                    |                                                                                                    |                                                                                                    |                                                                                                    |                                                                                                    | To be Determined                                                                                                    |
|               | 107007-0.00                                       | Contraction of the second second second second second second second second second second second second second s                        | Primary                                                                                                    | Conta                                                                                                    | ab to                                                                                                    |                                                                                                    |                                                                                                    |                                                                                                    |                                                                                                    |                                                                                                    |                                                                                                    |
| l Info Expuls | (951) 55                                          | E 134E                                                                                                    |                                                                                                    |                                                                                                    | ICU I:                                                                                                    |                                                                                                    |                                                                                                    | Primary                                                                                                    | Contact 2:                                                                                                    |                                                                                                    | SSA Date                                                                                                    |
| Info Expuls   |                                                   | 5-1245                                                                                                    |                                                                                                    |                                                                                                    |                                                                                                    |                                                                                                    |                                                                                                    |                                                                                                    |                                                                                                    |                                                                                                    | 03/26/2014                                                                                                    |
|               | ions                                              |                                                                                                    |                                                                                                    |                                                                                                    |                                                                                                    |                                                                                                    |                                                                                                    | 1                                                                                                    | Date V                                                                                                    | olation                                                                                                    |                                                                                                    |
| )14           |                                                   |                                                                                                    |                                                                                                    |                                                                                                    |                                                                                                    |                                                                                                    |                                                                                                    |                                                                                                    | 3/27/2014 6                                                                                                    | 5- Disrupt                                                                                                    | tion (EC 48900(k))                                                                                                    |
|               | de/Descripti                                      | on                                                                                                    |                                                                                                    |                                                                                                    |                                                                                                    |                                                                                                    |                                                                                                    |                                                                                                    | 3/26/2014 1                                                                                                    | I- Dange                                                                                                    | rous object (EC 489                                                                                                    |
|               | Contractor Contractor                             |                                                                                                    |                                                                                                    |                                                                                                    |                                                                                                    |                                                                                                    |                                                                                                    |                                                                                                    | 3/11/2014 64                                                                                                    | 4- Defy a                                                                                                    | uthority (EC 48900(                                                                                                    |
| Dist          | positions (D                                      | SP)                                                                                                    |                                                                                                    |                                                                                                    |                                                                                                    |                                                                                                    |                                                                                                    |                                                                                                    |                                                                                                    |                                                                                                    |                                                                                                    |
|               | posición (po                                      |                                                                                                    |                                                                                                    |                                                                                                    |                                                                                                    |                                                                                                    |                                                                                                    |                                                                                                    |                                                                                                    |                                                                                                    |                                                                                                    |
|               | Add DSP                                           |                                                                                                    |                                                                                                    |                                                                                                    |                                                                                                    |                                                                                                    |                                                                                                    |                                                                                                    |                                                                                                    |                                                                                                    |                                                                                                    |
| OLD Dispo     | sition(s) Da                                      | ta in ADS Tabl                                                                                                    | e                                                                                                    |                                                                                                    |                                                                                                    |                                                                                                    |                                                                                                    |                                                                                                    |                                                                                                    |                                                                                                    |                                                                                                    |
| l Initials    | School of I                                       | ncident In                                                                                                    | cident ID Tag                                                                                                    |                                                                                                    |                                                                                                    |                                                                                                    |                                                                                                    |                                                                                                    |                                                                                                    |                                                                                                    |                                                                                                    |
| SF - 94       | - Test Poly                                       | High School 45                                                                                                    | 6400 🔇                                                                                                    |                                                                                                    |                                                                                                    |                                                                                                    |                                                                                                    |                                                                                                    |                                                                                                    |                                                                                                    |                                                                                                    |
|               | Comments                                          |                                                                                                    |                                                                                                    |                                                                                                    |                                                                                                    |                                                                                                    |                                                                                                    |                                                                                                    |                                                                                                    |                                                                                                    |                                                                                                    |
|               | Co<br>EC 48900(k<br>Disp<br>OLD Dispo<br>Initials | Code/Descripti<br>EC 48900(k))<br>Dispositions (DS<br>Add DSP<br>OLD Disposition(s) Dal<br>Initials School of I<br>SF - 94 - Test Poly | Code/Description<br>EC 48900(k))<br>Dispositions (DSP)<br>Add DSP<br>OLD Disposition(s) Data in ADS Tabl<br>Initials School of Incident In<br>SF - 94 - Test Poly High School 45 | Code/Description<br>EC 48900(k))<br>Dispositions (DSP)<br>Add DSP<br>OLD Disposition(s) Data in ADS Table<br>Initials School of Incident Incident ID Tag<br>SF - 94 - Test Poly High School 456400 ( | Code/Description<br>EC 48900(k))<br>Dispositions (DSP)<br>Add DSP<br>OLD Disposition(s) Data in ADS Table<br>Initials School of Incident Incident ID Tag<br>SF - 94 - Test Poly High School 456400 | Code/Description<br>EC 48900(k))<br>Dispositions (DSP)<br>Add DSP<br>OLD Disposition(s) Data in ADS Table<br>Initials School of Incident Incident ID Tag<br>SF - 94 - Test Poly High School 456400 | Code/Description<br>EC 48900(k))<br>Dispositions (DSP)<br>Add DSP<br>OLD Disposition(s) Data in ADS Table<br>Initials School of Incident Incident ID Tag<br>SF - 94 - Test Poly High School 456400 | Code/Description<br>EC 48900(k))<br>Dispositions (DSP)<br>Add DSP<br>OLD Disposition(s) Data in ADS Table<br>Initials School of Incident Incident ID Tag<br>SF - 94 - Test Poly High School 456400 | Code/Description<br>EC 48900(k))<br>Dispositions (DSP)<br>Add DSP<br>OLD Disposition(s) Data in ADS Table<br>Initials School of Incident Incident ID Tag<br>SF - 94 - Test Poly High School 456400 | Code/Description 3/26/2014 1:<br>EC 48900(k))<br>Dispositions (DSP)<br>Add DSP<br>OLD Disposition(s) Data in ADS Table<br>Initials School of Incident Incident ID Tag<br>SF - 94 - Test Poly High School 456400 ( | Code/Description       3/26/2014 11- Dange         EC 48900(k))       3/11/2014 64- Defy a         Dispositions (DSP)       Add DSP         OLD Disposition(s) Data in ADS Table       Initials         School of Incident       Incident ID Tag         SF - 94 - Test Poly High School 456400 |

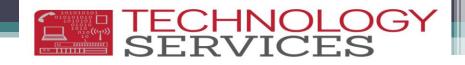

### Multiple Students Involved in the Same Incident

- Two or more students that are involved in the **SAME** incident **MUST** have the same Incident ID number
- Scenario A:
  - Two students involved in a mutual fight should be linked with the same Incident ID number
- Scenario B:
  - A group of 10 students who were caught smoking should all share the same Incident ID number

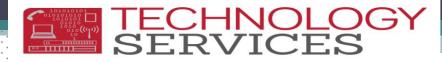

# The Effects of Not Linking Incident ID

### **Numbers**

| Limit b            | The Incidents<br>Dates Start Da<br>Dates 01/09/20 |                    |                        | ncident ID                                                                          | Incident ID                 | <u> </u>                                         |              |                      |                                  |                | •                                     |            |
|--------------------|---------------------------------------------------|--------------------|------------------------|-------------------------------------------------------------------------------------|-----------------------------|--------------------------------------------------|--------------|----------------------|----------------------------------|----------------|---------------------------------------|------------|
| Incide             | nt ID Date Stu# L                                 | ast Name F         | Firet Namo C           | odo Docorir                                                                         | ation                       | Com                                              | ments        |                      |                                  |                | Aerie                                 | s CS - Dis |
| → 446              |                                                   | astivanie r        |                        |                                                                                     |                             |                                                  |              | to smoking a hoo     | kah nan at racas                 | e that he brou |                                       | nts are no |
| 446                |                                                   |                    | -                      |                                                                                     |                             |                                                  |              | to smoking a hot     |                                  |                |                                       |            |
| 446                |                                                   |                    |                        |                                                                                     |                             |                                                  |              | to smoking a hoo     |                                  |                | with the                              | e same Ind |
| 446                |                                                   |                    |                        |                                                                                     |                             |                                                  |              | to smoking a hoo     |                                  |                |                                       | number     |
| 446                |                                                   |                    | 5                      |                                                                                     |                             |                                                  |              | to smoking a hoo     |                                  |                | r sti                                 |            |
| 446                | 19 1/9/2014                                       | United a file file | 5                      | 4 Used of                                                                           | ther drug (EC               | 2 48900(c Stude                                  | ent admitted | to smoking a hoo     | kah pen at reces                 | s that anothe  | r stu                                 |            |
| 446                | 20 1/9/2014                                       |                    | 5                      | 4 Used of                                                                           | ther drug (EC               | C 48900(c Stude                                  | ent admitted | to smoking a hoo     | kah pen at reces                 | s that anothe  | r stuc                                | ^          |
| 446                | 23 1/9/2014 • • •                                 |                    | · · · · 5              | 4 Used of                                                                           | ther drug (EC               | C 48900(c Stude                                  | ent admitted | to smoking a hoo     | kah pen at reces                 | s that anothe  | r stud                                |            |
| 446                | 30 1/9/2014 · · ·                                 | Carrier - A        | • • • 5                | 4 Used of                                                                           | ther drug (EC               | 2 48900(c Stude                                  | ent admitted | to smoking a hoo     | kah pen at reces                 | s that anothe  | r stud                                |            |
| 446                | 31 1/9/2014                                       | 1.1.1              | 5                      | 4 Used of                                                                           | ther drug (EC               | C 48900(c Stude                                  | ent admitted | l to smoking a hoo   | kah pen at reces                 | s that anothe  | r stud                                |            |
|                    |                                                   |                    | -                      |                                                                                     |                             |                                                  |              |                      |                                  |                |                                       |            |
|                    |                                                   |                    |                        | ident Informa                                                                       | tion                        |                                                  |              |                      | Personals                        |                |                                       | -1-1-1-1-1 |
|                    |                                                   | + +                | Incident               |                                                                                     |                             |                                                  |              |                      |                                  |                |                                       | •••••••••  |
| I Cod              | School Name                                       | Incident IC        | Occurrence<br>✓ Date ✓ | Offense<br>Code                                                                     | Most Severe<br>in Incider - | Action -                                         | SSID 💌       | Student Name 🔻       | Local ID 🔻                       | Gender 🚽       | Ethnicity/Rac -                       |            |
|                    | erson Elementary                                  | 446074             | 01/09/2014             | Possession                                                                          | Y                           | 100-<br>Suspension                               |              | dina ing Kalan ing K | · · · · · · · · · · · · ·        | м              | Hispanic .                            |            |
|                    | erson Elementary                                  | 446120             | 01/09/2014             | 202 Solo or                                                                         | Y                           | 100-                                             | · · · · · ·  |                      |                                  | м              | Hispanic .                            |            |
|                    | erson Elementary                                  | 440120             | 01/09/2014             | Possession                                                                          | Ť                           | Suspension                                       |              |                      |                                  | м              | Hispanic .                            |            |
| oks like in the    | Elementary                                        | 446131             | 01/09/2014             | Possession                                                                          | Y                           | 100-<br>Suspension                               | indratada.   |                      | <ul> <li>Turbelevisit</li> </ul> | м              | Hispanic                              |            |
|                    |                                                   |                    |                        | 262 Solo or                                                                         |                             | 100-                                             |              |                      |                                  |                |                                       |            |
| 7.2 - Disciplin    | Elementary                                        | 446083             | 01/09/2014             | Possession                                                                          | Y                           | Suspension                                       |              |                      |                                  | м              | Hispanic                              | -1-1-1-1-1 |
| - Student List     | on Elementary                                     | 452618             | 02/21/2014             | Possession                                                                          | Y                           | 100-                                             | 11111        |                      |                                  | м              | Hispanic .                            |            |
| - Student List     |                                                   |                    | +                      | 262-Solo or                                                                         |                             | Suspension<br>100-                               | <u></u>      |                      | · · · · · · · · · ·              |                | · · · · · · · · · · · · · · · · · · · |            |
|                    | son Elementary                                    | 446089             | 01/09/2014             | Possession                                                                          | Y                           | Suspension                                       |              |                      |                                  | F              | Hispanic .                            | *********  |
|                    |                                                   | -                  |                        |                                                                                     | Y                           | 100-                                             | • • • • •    |                      |                                  | м              | Hispanic                              |            |
|                    | son Elementary                                    | 446113             | 01/09/2014             | Possession                                                                          |                             |                                                  |              |                      |                                  |                |                                       |            |
|                    | son Elementary                                    | 446113             | 01/09/2014             | Possession                                                                          | '                           | Suspension                                       |              |                      |                                  |                | · · ·                                 |            |
| 1 108              | Jefferson Elementary                              | 446113<br>446123   | 01/09/2014             | Possession                                                                          | Y                           | 100-                                             | ejeljejelj   |                      | • ;:===:::                       | м              | Hispanic -                            |            |
|                    | Jefferson Elementary                              | 446123             | 01/09/2014             | 262 Colo or<br>Possession<br>262 Colo or                                            | Y                           |                                                  |              |                      |                                  |                |                                       |            |
| 6032668            |                                                   |                    |                        | Possession                                                                          |                             | 100-<br>Suspension<br>100-<br>Suspension         |              |                      |                                  | м              | Hispanic<br>Black/African Am          |            |
| 6032668<br>6032668 | Jefferson Elementary                              | 446123             | 01/09/2014             | 202 Sale or<br>Possession<br>202 Sale or<br>Possession<br>202 Sale or<br>Possession | Y                           | 100-<br>Suspension<br>100-<br>Suspension<br>100- |              |                      |                                  |                |                                       |            |
|                    | Jefferson Elementary<br>Jefferson Elementary      | 446123<br>446117   | 01/09/2014             | 202 Sale or<br>Possession<br>202 Sale or<br>Possession<br>202 Sale or               | Y                           | 100-<br>Suspension<br>100-<br>Suspension         |              |                      |                                  | м              | Black/African Am                      |            |

### SERVICES

### When The Students Are Linked...

| Discip                                                                                 | e Incidents                                                                                                    |                                                                                        |                                                                                        |                                                                                                    |                                                                                                    |                                                                               |                                                                                                    |                 |                                       |                                        | _                                    | - • X                                                                                                |
|----------------------------------------------------------------------------------------|----------------------------------------------------------------------------------------------------|----------------------------------------------------------------------------------------|----------------------------------------------------------------------------------------|----------------------------------------------------------------------------------------------------|----------------------------------------------------------------------------------------------------|-------------------------------------------------------------------------------|----------------------------------------------------------------------------------------------------|-----------------|---------------------------------------|----------------------------------------|--------------------------------------|----------------------------------------------------------------------------------------------------|
| Limit by                                                                               | Dates                                                                                                    | Start I                                                                                | Date End                                                                               | Date                                                                                                    | Incident ID                                                                                                    | Incident I<br>446074                                                          | <u>D</u>                                                                                                    |                 |                                       |                                        |                                      |                                                                                                    |
| Inciden                                                                                | t ID Date                                                                                                    | Stu#                                                                                   | Last Name                                                                              | First Name                                                                                                    | Code Descri                                                                                                    | ption                                                                         | Con                                                                                                    | nments          |                                       |                                        |                                      |                                                                                                    |
| <b>44607</b>                                                                           | 4 1/9/2014                                                                                                    | 1.1.1                                                                                  | 1 Sectors 1                                                                            | 1.47.4                                                                                                    | 54 Used o                                                                                                    | ther drug (E                                                                  | C 48900(c Stud                                                                                                    | lent admitte    | d to smoking a h                      | ookah pen at rece                      | ss that he br                        | ought t                                                                                              |
| 44607                                                                                  | 4 1/9/2014                                                                                                    | 1.1.2                                                                                  |                                                                                        |                                                                                                    | 54 Used o                                                                                                    | ther drug (E                                                                  | C 48900(c Stud                                                                                                    | lent admitte    | d to smoking a h                      | ookah pen at rece                      | ss that anoth                        | er stud                                                                                              |
| 44607                                                                                  | 4 1/9/2014                                                                                                    | 1.0                                                                                    |                                                                                        |                                                                                                    |                                                                                                    | ther drug (E                                                                  | C 48900(c Stud                                                                                                    | lent admitte    | d to smoking a h                      | ookah pen at rece                      | ss that anoth                        | er stud                                                                                              |
| 44607                                                                                  |                                                                                                    |                                                                                        |                                                                                        | 1.1.1.1                                                                                                    |                                                                                                    |                                                                               |                                                                                                    |                 |                                       | ookah pen at rece                      |                                      |                                                                                                    |
| 44607                                                                                  |                                                                                                    | <u></u>                                                                                |                                                                                        |                                                                                                    |                                                                                                    |                                                                               |                                                                                                    |                 |                                       | ookah pen at rece                      |                                      |                                                                                                    |
| 44607                                                                                  |                                                                                                    | 1.1                                                                                    |                                                                                        | 1.1.1.1                                                                                                    |                                                                                                    |                                                                               |                                                                                                    |                 |                                       | ookah pen at rece                      |                                      |                                                                                                    |
| 44607                                                                                  |                                                                                                    |                                                                                        |                                                                                        |                                                                                                    |                                                                                                    |                                                                               |                                                                                                    |                 | -                                     | ookah pen at rece                      |                                      |                                                                                                    |
| 44607                                                                                  | _                                                                                                    |                                                                                        |                                                                                        | 1                                                                                                    |                                                                                                    | 21                                                                            |                                                                                                    |                 |                                       | ookah pen at rece<br>ookah pen at rece |                                      |                                                                                                    |
| 44607                                                                                  |                                                                                                    | 1 4.2.                                                                                 | dio/or * *                                                                             | 1.1.1.1                                                                                                    |                                                                                                    |                                                                               |                                                                                                    |                 |                                       | ookah pen at rece                      |                                      |                                                                                                    |
|                                                                                        |                                                                                                    |                                                                                        | · · · · · . · . · . ·                                                                  | harara.                                                                                                    |                                                                                                    |                                                                               |                                                                                                    | • . • . • . • . | · · · · · · · · · · · · · · · · · · · |                                        | • . • . • . • . •                    |                                                                                                    |
|                                                                                        |                                                                                                    |                                                                                        |                                                                                        |                                                                                                    |                                                                                                    |                                                                               |                                                                                                    |                 |                                       |                                        |                                      |                                                                                                    |
|                                                                                        |                                                                                                    |                                                                                        |                                                                                        | In                                                                                                    | cident Informa                                                                                                    | tion                                                                          |                                                                                                    |                 |                                       | Personals                              |                                      |                                                                                                    |
| hool Cod 🗸                                                                             | School I                                                                                                    | Name                                                                                   | <ul> <li>Incident IE</li> </ul>                                                        | Incident<br>Occurrence                                                                                                    |                                                                                                    | Most Severe<br>in Incider •                                                   | Disciplinary<br>Action 👻                                                                                                    | SSID -          | Student Name                          |                                        | Gender 💌                             | Ethnicity/Rac                                                                                        |
|                                                                                        | School I<br>Jefferson Eleme                                                                                                    |                                                                                        | Incident IE                                                                            | Incident<br>Occurrence                                                                                                    | Offense<br>Code<br>Possession                                                                                                    | Most Severe                                                                   |                                                                                                    | SSID -          | Student Name                          |                                        | Gender -<br>M                        | Ethnicity/Rac                                                                                        |
| 6032668                                                                                |                                                                                                    | ntary                                                                                  |                                                                                        | Incident<br>Occurrence<br>▼ Date                                                                                                    | Offense     Code     Code                                                                                                    | Most Severe<br>in Incider •                                                   | Action -<br>100-                                                                                                    | SSID V          | Student Name                          |                                        |                                      | 1                                                                                                    |
| 6032668<br>6032668                                                                     | Jefferson Eleme                                                                                                    | ntary<br>ntary                                                                         | 446074                                                                                 | ▼ Date<br>01/09/2014                                                                                                    | Possession<br>Log-colo or<br>Possession<br>Log-colo or<br>Possession                                                                                                    | Most Severe<br>in Incider <del>-</del><br>Y                                   | Action<br>100-<br>Suspension<br>100-<br>Suspension<br>100-<br>Suspension                                                                                                    | SSID V          | Student Name                          |                                        | м                                    | Hispanic                                                                                             |
| hool Cod -<br>5032668<br>5032668<br>5032668<br>5032668                                 | Jefferson Eleme                                                                                                    | ntary<br>ntary<br>ntary                                                                | 446074<br>446074                                                                       | Incident<br>Occurrence           ▼         Date           01/09/2014         01/09/2014                                                                                                    | Code Code Code Code Code Code Code Code                                                                                                    | Most Severe<br>in Incider <del>-</del><br>Y<br>Y                              | Action<br>100-<br>Suspension<br>100-<br>Suspension<br>100-<br>Suspension<br>100-<br>Suspension                                                                                                    | SSID -          | Student Name                          |                                        | M                                    | Hispanic<br>Hispanic                                                                                 |
| 5032668<br>5032668<br>5032668                                                          | Jefferson Eleme<br>Jefferson Eleme<br>Jefferson Eleme                                                                                                | ntary<br>ntary<br>ntary<br>ntary                                                       | 446074<br>446074<br>446074                                                             | <ul> <li>▼ Incident<br/>Occurrence<br/>Date</li> <li>01/09/2014</li> <li>01/09/2014</li> <li>01/09/2014</li> </ul>                                                                                                    | Possession<br>Lio2-Code<br>Possession<br>Lio2-Colo or<br>Possession<br>Lio2-Colo or<br>Possession<br>Possession<br>Possession                                                                                                    | Most Severe<br>in Incider -<br>Y<br>Y<br>Y                                    | Action<br>100-<br>Suspension<br>100-<br>Suspension<br>100-<br>Suspension<br>100-<br>Suspension                                                                                                    | SSID V          | Student Name                          |                                        | M<br>M<br>M                          | Hispanic<br>Hispanic<br>Hispanic                                                                     |
| 5032668<br>5032668<br>5032668<br>5032668                                               | Jefferson Eleme<br>Jefferson Eleme<br>Jefferson Eleme<br>Jefferson Eleme                                                                             | ntary<br>ntary<br>ntary<br>ntary<br>ntary                                              | 446074<br>446074<br>446074<br>446074                                                   | Incident<br>Occurrence<br>Date           01/09/2014           01/09/2014           01/09/2014           01/09/2014           01/09/2014                                                                                                    | Possession<br>2002<br>Possession<br>2002<br>Possession | Most Severe<br>in Incider -<br>Y<br>Y<br>Y<br>Y<br>Y                          | Action<br>100-<br>Suspension<br>100-<br>Suspension<br>100-<br>Suspension<br>100-<br>Suspension<br>100-<br>Suspension                                                                                                    | SSID -          | Student Name                          |                                        | M<br>M<br>M                          | Hispanic<br>Hispanic<br>Hispanic<br>Hispanic                                                         |
| 032668<br>032668<br>032668<br>032668<br>032668                                         | Jefferson Eleme<br>Jefferson Eleme<br>Jefferson Eleme<br>Jefferson Eleme                                                                             | ntary<br>ntary<br>ntary<br>ntary<br>ntary<br>ntary                                     | 446074<br>446074<br>446074<br>446074<br>452618                                         | Incident<br>Occurrence           01/09/2014           01/09/2014           01/09/2014           01/09/2014           01/09/2014           01/09/2014           01/09/2014                                                                                                    | Offense     Code     Code                                                                                                    | Most Severe<br>in Incidei -<br>Y<br>Y<br>Y<br>Y<br>Y                          | Action<br>100-<br>Suspension<br>100-<br>Suspension<br>100-<br>Suspension<br>100-<br>Suspension<br>100-<br>Suspension<br>100-<br>Suspension                                                                                                    | SSID -          | Student Name                          |                                        | M<br>M<br>M<br>M                     | Hispanic<br>Hispanic<br>Hispanic<br>Hispanic<br>Hispanic                                             |
| 032668<br>032668<br>032668<br>032668<br>032668<br>032668<br>032668                     | Jefferson Eleme<br>Jefferson Eleme<br>Jefferson Eleme<br>Jefferson Eleme<br>Jefferson Eleme                                                          | ntary<br>ntary<br>ntary<br>ntary<br>ntary<br>ntary<br>ntary                            | 446074<br>446074<br>446074<br>446074<br>452618<br>446074<br>446074<br>446074           | Incident<br>Occurrence           01/09/2014           01/09/2014           01/09/2014           01/09/2014           01/09/2014           01/09/2014           01/09/2014                                                                                                    | Offense     Code =     Code =     Possession     Log_Cale or     Possession     Log_Cale or     Possession     Log_Cale or     Possession     Log_Cale or     Possession     Log_Cale or     Possession     Log_Cale or     Possession     Log_Cale or     Possession     Log_Cale or     Possession     Log_Cale or     Possession     Log_Cale or     Possession     Log_Cale or     Possession                                                                                                    | Most Severe<br>in Incider -<br>Y<br>Y<br>Y<br>Y<br>Y<br>Y<br>Y                | Action<br>100-<br>Suspension<br>100-<br>Suspension<br>100-<br>Suspension<br>100-<br>Suspension<br>100-<br>Suspension<br>100-<br>Suspension<br>100-<br>Suspension                                                                                                    | SSID -          | Student Name                          |                                        | M<br>M<br>M<br>M<br>F                | Hispanic<br>Hispanic<br>Hispanic<br>Hispanic<br>Hispanic<br>Hispanic                                 |
| 032668<br>032668<br>032668<br>032668<br>032668<br>032668<br>032668<br>032668<br>032668 | Jefferson Eleme<br>Jefferson Eleme<br>Jefferson Eleme<br>Jefferson Eleme<br>Jefferson Eleme<br>Jefferson Eleme<br>Jefferson Eleme<br>Jefferson Eleme | ntary<br>ntary<br>ntary<br>ntary<br>ntary<br>ntary<br>ntary<br>ntary<br>ntary          | 446074<br>446074<br>446074<br>446074<br>452618<br>446074<br>446074<br>446074<br>446074 | Incident<br>Occurrence<br>Date           01/09/2014           01/09/2014           01/09/2014           01/09/2014           01/09/2014           01/09/2014           01/09/2014           01/09/2014           01/09/2014           01/09/2014           01/09/2014           01/09/2014           01/09/2014           01/09/2014           01/09/2014 | Code -<br>Possession<br>202 Code -<br>Possession<br>202 Code or<br>Possession<br>202 Code or<br>Possession                                                                                                    | Most Severe<br>in Incider -<br>Y<br>Y<br>Y<br>Y<br>Y<br>Y<br>Y<br>Y<br>Y<br>Y | Action<br>100-<br>Suspension<br>100-<br>Suspension<br>100-<br>Suspension<br>100-<br>Suspension<br>100-<br>Suspension<br>100-<br>Suspension<br>100-<br>Suspension<br>100-<br>Suspension                                                                                                    | SSID -          | Student Name                          |                                        | M<br>M<br>M<br>M<br>F<br>M<br>M<br>M | Hispanic<br>Hispanic<br>Hispanic<br>Hispanic<br>Hispanic<br>Hispanic<br>Hispanic<br>Black/African Am |
| 032668<br>032668<br>032668<br>032668<br>032668<br>032668                               | Jefferson Elemei<br>Jefferson Elemei<br>Jefferson Elemei<br>Jefferson Elemei<br>Jefferson Elemei<br>Jefferson Elemei<br>Jefferson Elemei             | ntary<br>ntary<br>ntary<br>ntary<br>ntary<br>ntary<br>ntary<br>ntary<br>ntary<br>ntary | 446074<br>446074<br>446074<br>446074<br>452618<br>446074<br>446074<br>446074           | Incident<br>Occurrence           01/09/2014           01/09/2014           01/09/2014           01/09/2014           01/09/2014           01/09/2014           01/09/2014           01/09/2014           01/09/2014           01/09/2014           01/09/2014           01/09/2014                                                                        | Offense     Code     Code                                                                                                    | Most Severe<br>in Incidet ~<br>Y<br>Y<br>Y<br>Y<br>Y<br>Y<br>Y<br>Y<br>Y      | Action<br>100-<br>Suspension<br>100-<br>Suspension<br>100 | SSID -          | Student Name                          |                                        | M<br>M<br>M<br>M<br>F<br>M<br>M      | Hispanic<br>Hispanic<br>Hispanic<br>Hispanic<br>Hispanic<br>Hispanic<br>Hispanic                     |

### SERVICES

### Before and After Linking...

#### Before

#### After

|                      |                         | 7.1 - Disciplin             | e Incidents - Co          | ount by Most Sever            | e Offense    |                | 7.1 - Discipline Incidents - Count by Most Severe Offense |                     |                             |                           |                                         |     |
|----------------------|-------------------------|-----------------------------|---------------------------|-------------------------------|--------------|----------------|-----------------------------------------------------------|---------------------|-----------------------------|---------------------------|-----------------------------------------|-----|
| LEA:<br>School Type: | Riverside Unifie<br>ALL | ed                          | User ID:<br>Created Date: | sfuentes.3367215<br>3/24/2014 |              |                | LEA:                                                      | Riverside Ur        | ified                       | User ID:<br>Created Date: | sfuentes.3367215<br>3/25/2014           |     |
| School:              |                         | entary-6032668              | Created bate.             | 3/24/2014                     |              |                | School Type:<br>School:                                   | ALL<br>Jefferson El | ementary-6032668            | Created Date:             | 3/23/2014                               |     |
| chool Name           |                         |                             | Most Sever                | e Offense                     |              | Incident Count | hool Name                                                 |                     |                             | Incident Count            |                                         |     |
|                      |                         |                             |                           |                               |              |                |                                                           |                     |                             |                           |                                         |     |
|                      |                         | 101-Possession Sale Furn    | ishing a Firearm or       | Knife                         |              | 1              |                                                           |                     | 101-Possession Sale Furr    | nishing a Firearm         | or Knife                                | 1   |
|                      |                         | 102-Possession of an Imita  | ation Firearm             |                               |              | 1              |                                                           |                     | 102-Possession of an Imit   | ation Firearm             |                                         | 1   |
|                      |                         | 202-Possession Use Sale     | or Furnishing a Cont      | rolled Substance Alcoho       | I Intoxicant | 11 🔶           |                                                           |                     | 202-Possession Use Sale     | or Furnishing a C         | Controlled Substance Alcohol Intoxicant | 2 ← |
|                      |                         | 204-Offering, Arranging, or | Negotiating Sale of       | Drug Paraphernalia            |              | 1              |                                                           |                     | 204-Offering, Arranging, or | r Negotiating Sale        | of Drug Paraphernalia                   | 1   |
|                      | 1                       | 501-Caused Attempted or     | Threatened Physical       | Injury                        |              | 6              |                                                           |                     | 501-Caused Attempted or     | Threatened Phys           | ical Injury                             | 6   |
|                      |                         | 506-Harassment or Intimid   | ation                     |                               |              | 2              |                                                           |                     | 506-Harassment or Intimic   | dation                    |                                         | 2   |
|                      |                         | 510-Obscene Acts, Profan    | ity, and Vulgarity        |                               |              | 2              |                                                           |                     | 510-Obscene Acts, Profar    | nity, and Vulgarity       |                                         | 2   |
|                      |                         | 512-Property Damage         |                           |                               |              | 2              |                                                           |                     | 512-Property Damage         |                           |                                         | 2   |
| -                    |                         | 601-Property Theft          |                           |                               |              | 1              |                                                           |                     | 601-Property Theft          |                           |                                         | 2   |
|                      |                         | TOTAL                       |                           |                               |              | 27             |                                                           |                     | TOTAL                       |                           |                                         | 19  |

### Victims and Witnesses Form

SERVICES

- All schools **MUST** use the Victims and/or Witnesses form in Aeries
- This data is required for the Civil Right Data Collection Federal reporting
- The Victims and/or Witnesses form is used to document students who were the **Victim of** or a **Witness to** an incident
- If a student is a **Victim** or a **Witness** to an incident documented in the Assertive Discipline table, then the Victims and/or Witnesses form **MUST** be linked with the perpetrators Assertive Discipline record using the same Incident ID number
- The Victims and/or Witnesses form can be found under View All Forms

#### TECHNOLOGY SERVICES

### The Importance of the SSA Date

- The **SSA Date** is automatically updated as soon as a Discipline Code is entered that falls under the 48900 Ed Code (excluding subdivision h or Section 48900.2, 48900.3, 48900.4 or 48900.7)
- Discipline Codes that are entered/selected in error and later corrected, the SSA Date does not automatically revert to the previously populated date
- Accuracy is of the utmost importance when entering Discipline Information

### The Update of the SSA Date

| 2013-2            | 2014                                     |                                                          | Test                                 | Poly High Scl                                 | nool                                                                                                    |             |                                                                                                    | 3/27/201                                                                                                    |
|-------------------|------------------------------------------|----------------------------------------------------------|--------------------------------------|-----------------------------------------------|----------------------------------------------------------------------------------------------------|-------------|----------------------------------------------------------------------------------------------------|----------------------------------------------------------------------------------------------------|
| Parent/(          | Last Name<br>2 Mouse<br>Guardian<br>ouse | First Name<br>Mickey<br>Area/Telephone<br>(951) 555-1245 | Middle Name<br>Fathers Work/Exte     | Perm ID No.<br>000444911<br>ension Mothers Wo | Contract of the state of the state of the st | M 10<br>▼ ( |                                                                                                    | 3/27/2014<br>es in DSP<br>s who have ADS records                                                                                                    |
|                   | e 03/27/2014                             | Contraction of the Contraction of the                    | Incident                             | Sub Tchr Initial                              | s Demerits                                                                                                    |             | Select Record           Date         Disp           03/24/2014         03/23/2014           03/23/2014         SUS           03/11/2014         SAT           03/11/2014         SUS | ADS: 4 DSP: 4<br>Comment<br>65- Disruption (EC 489<br>26- Assault student (E<br>64- Defy authority (EC<br>11- Dangerous object<br>< <new record=""></new> |
| Day<br>0.0<br>Rtn | 00 0.00                                  |                                                          | Irn Date Rtn Statu<br>ISTg<br>Delete | •                                             |                                                                                                    |             |                                                                                                    | 00 ALL YEAR<br>ADS Required Fields                                                                                                    |

 Selecting a Discipline Code of 11 – Dangerous Object automatically updates the SSA Date to the date of the incident that is being entered

**TECHNOLO** SERVICES

- Removing or changing the Discipline Code does not update/change the SSA Date
- If the Discipline Code was entered in error and the new Code is NOT a suspendable offense, then the SSA Date must be modified to the previous status
- It is the schools responsibility to review the students Discipline History and repopulate the SSA
   Date with the correct date based on prior incident codes

### Discipline Codes and the SSA Date

TECHNOLO SERVICES

- Discipline Codes MUST be entered by severity level
- The SSA Date is updated based on the FIRST Discipline Code that is entered
- For severity levels, refer to the RUSD Suspendable Offense Codes document
- For further questions contact your sites CWA Manager
- To locate students with 2 or more Discipline Codes (be sure to include inactive students)

LIST STU ADS DSP STU.NM STU.GR STU.ID ADS.IID ADS.CD ADS.CD2 ADS.DT DSP.DS IF ADS.CD > " " AND ADS.CD2 > " " AND ADS.DT >= "07/01/2013" AND ( DSP.DS = SUS OR DSP.DS = SUS-R OR DSP.DS = SSR )

### Discipline Codes and the SSA Date

#### Discipline Codes NOT in Order of Severity

#### 4/3/2014 2013-2014 **Test Poly High School** Sex Grd Prog Trk Status SSA Date Stu# Last Name **First Name Middle Name** Perm ID No. Birthdate 4842 Mouse Mickey 000444911 6/22/1998 M 10 3/23/2014 Parent/Guardian Area/Telephone Fathers Work/Extension Mothers Work/Extension Calculate Dave / Dates in DSD M/M Mouse (951) 555-1245 Only show students who have ADS records Select Record... ADS: 4 DSP: 4 General Additional Info Pre-Referral Interventions Other Comments Expulsions Disp Comment Date Date 04/03/2014 School of Incident Incident ID 03/24/2014 65- Disruption (EC 489 Letter Test Poly High School 456405 Lookup Code Description 03/23/2014 SUS 26-Assault student ( Referral 64 Defy authority (EC 48900(k)) Sub Tchr itials 64- Defy authority (EC Demerit 03/11/2014 SAT Bagwell, G . Γ 0.00 11 Jangerous object (EC 48900(b) 03/11/2014 SUS 11- Dangerous object <<li>lew Record>> .

#### Discipline Codes in Order of Severity

| 2013-2   | 2014                                            |                 |                                      | est Poly Hig                   | jii school               |                 |        |                                                |         |                                                                 | 13/20  |
|----------|-------------------------------------------------|-----------------|--------------------------------------|--------------------------------|--------------------------|-----------------|--------|------------------------------------------------|---------|-----------------------------------------------------------------|--------|
| Stu#     | Last Name                                       | First Name      | Middle Name                          | Perm                           | D No. Birt               | hdate Sex       | Grd Pr | og Trk Sta                                     | tus S   | SA Date                                                         |        |
| 4842     | Mouse                                           | Mickey          |                                      | 000                            | 444911                   | 6/22/1998 M     | 10     |                                                |         | 4/3/2014                                                        |        |
| Parent/( | Guardian                                        | Area/Telephor   | e Fathers Work                       | Extension Mot                  | hers Work/Ex             | tension         |        | alculate Day                                   | s / Dat | es in DSP                                                       |        |
| N/M M    | ouse                                            | (951) 555-124   | 5                                    |                                |                          |                 |        |                                                |         | s who have ADS i                                                | ecore  |
| Code     | O4/03/2014     Description     Dangerous object | Letter Test P   | of Incident<br>bly High School<br>Il | Incident<br>456406<br>Sub Tchr | ID<br>Lookup<br>Initials | Tag<br>Demerits |        | Date<br>03/24/2014<br>03/23/2014<br>03/11/2014 |         | Comment<br>65- Disruption<br>26- Assault stu<br>64- Defy author | dent   |
| 64       | Defy authority (EC                              | 48900(k)) Bagwe | II, G                                | Γ                              | SF 💌                     | 0.00            |        | 03/11/2014                                     |         | 11- Dangerous                                                   | 000044 |
| -        | v                                               |                 |                                      |                                |                          |                 |        |                                                |         | < <new record<="" td=""><td></td></new>                         |        |

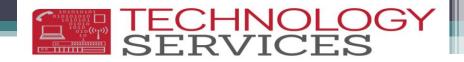

### Weapon Type

- When a student is disciplined for a Weapons related incident, the **Weapon Type** field **MUST** also be updated
- The Weapon Type field is located in the Assertive Discipline table, under the Additional Info tab
- Weapon related incidents include the following codes: 1, 5, 7, 8, 9, 11, 38, 39, 40, 41, 42, and 79

### Department of Technology Services Help Desk Support & Training

**TECHNOLO** SERVICES

### ≻General Support

- <u>http://nisworks/</u>
- \*(951)276-2002 (outside)
- \*81099 (VoIP)
- DTS Support Training
  - <u>https://remote.rusd.k12.ca.us/TechnologyTraining/</u>
- ≻Aeries Account Request Information
  - <u>http://ts.rusd.edu/</u>

Aeries Student System Documentation
<u>http://ts.rusd.edu/</u>

### Questions?

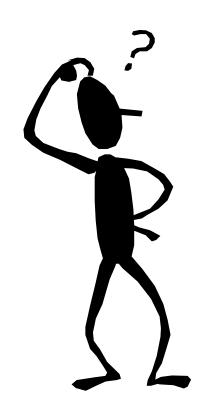